## ПОИСКОВЫЕ СИСТЕМЫ

Поисковые системы, также известные как «поисковики» — это сайты и алгоритмы, предоставляющие пользователю быстрый доступ к необходимой информации при помощи поиска по обширной коллекции данных. С помощью поисковиков по запросу из ключевых слов пользователи находят нужные им сайты или контент.

**С помощью поисковиков дети могут свободно находить интересные видео и игры. У них под рукой находится огромное количество веселого, информативного и образовательного контента. Однако нельзя забывать, что поисковая выдача содержит много неприемлемого, жестокого, аморального и недопустимого для просмотра материала.**

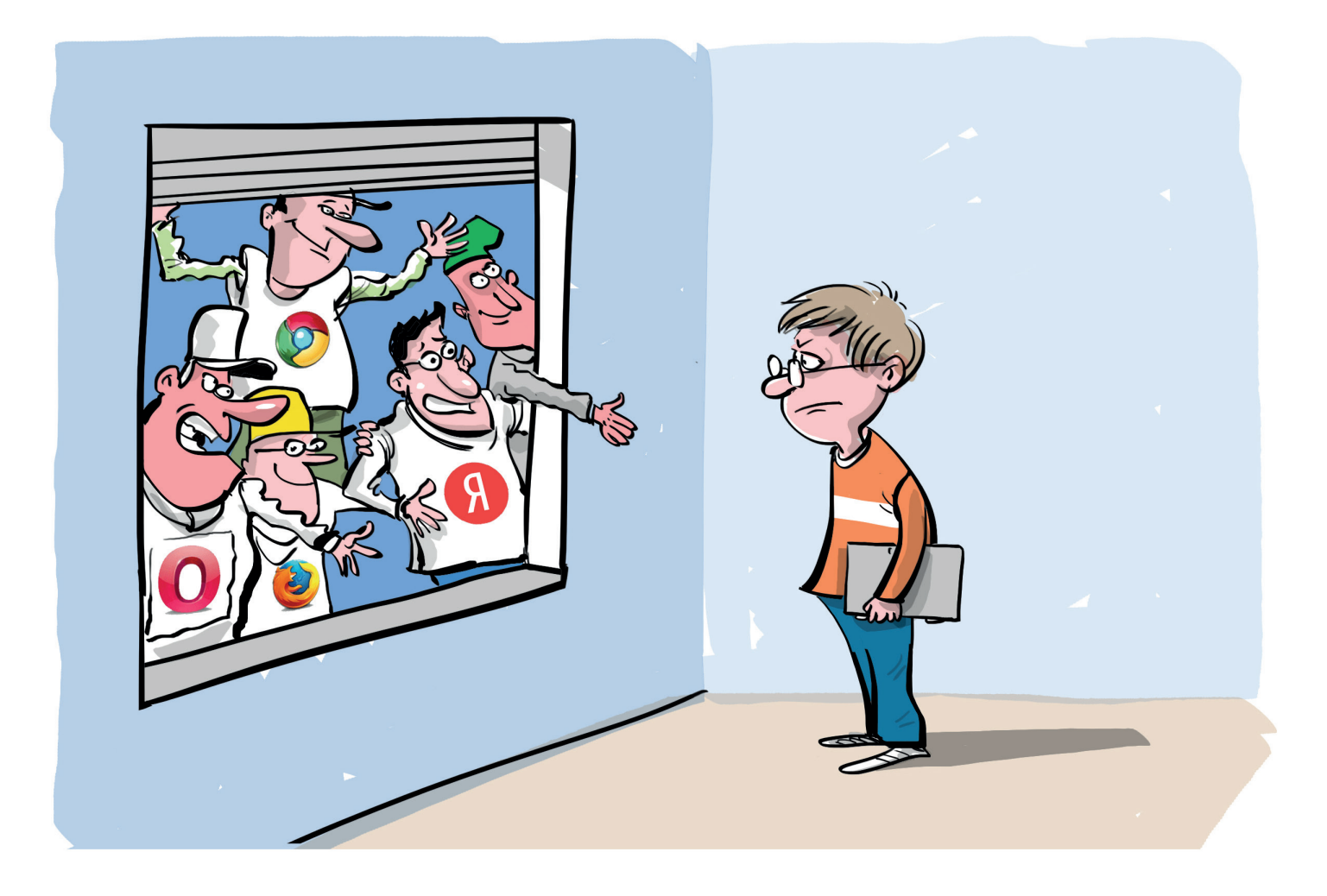

Алгоритмы поисковых систем определяют, какие результаты каждый пользователь получает по своему запросу. **Отображение тех или иных сайтов зависит от множества факторов:** их популярности у других пользователей, индексации (включения в базу данных поисковика), местонахождения человека, данных с его устройства. **Первые позиции результатов по запросу занимают рекламируемые или продвигаемые сайты, либо информация.**

**Именно дети часто с помощью «поисковиков» сталкиваются с различным непристойным и противоправным контентом: порнографическими материалами, сайтами по продаже наркотиков и иной информацией подобного характера. Несмотря на то, что по закону поисковые системы должны удалять такой контент и такие ресурсы из поисковой выдачи, зачастую этого не происходит, и поэтому дети сталкиваются с этим практически ежедневно при использовании сети Интернет.**

Поисковые системы обладают собственной системой модерации, которая не всегда справляется с большим количество деструктивного контента, содержащегося на разных сайтах. По этой причине пользователи часто не получают по своему запросу необходимый результат, либо попадают на сайты, содержащие противоправный контент.

**Отдельное внимание стоит уделить поисковым подсказкам. Когда пользователь вводит запрос в поисковике, он может увидеть похожие запросы, которые популярны у других пользователей. Эти подсказки также могут вести на сайты, содержащие деструктивный контент, а в некоторых случаях они и сами распространяют такой контент или дезинформацию.**

## **Что могут сделать родители, чтобы защитить детей от опасного контента?**

- **• Используйте настройки фильтрации.** Они доступны во многих поисковых системах. Так вы сможете ограничить материалы, которые ваш ребенок найдет в Интернете. Данный способ не является надежным на все 100%, но он поможет вашему ребенку избежать взрослого контента или насилия.
- **• Сами помогите ребенку найти в Интернете те материалы, которые ему интересны.** Старайтесь контролировать онлайн-активность ребенка.
- **• Установите ограничения на количество времени, которое ваш ребенок проводит в сети.** В этом могут помочь различные приложения с функцией родительского контроля.

## **Что родители должны рассказать детям?**

- **• Объясните ребенку, что Интернет является публичным местом.** Среди миллиардов пользователей Интернета есть и те, кто выкладывает неприличный, опасный и даже противозаконный контент, который может навредить психике, а иногда повлечь и вред для здоровья. Объясните ребенку, что далеко не все, что опубликовано в Интернете, является достоверным и точным.
- **• Объясните ребенку, что если он столкнется в сети с контентом, из-за которого почувствует себя некомфортно и неприятно, то он может абсолютно спокойно рассказать об этом вам, не опасаясь порицания и наказания.**

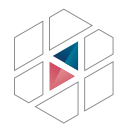

**НАЦИОНАЛЬНЫЙ** ЦЕНТР ПОМОЩИ ПРОПАВШИМ И ПОСТРАДАВШИМ ДЕТЯМ HAЙTHPFRFHKA PO

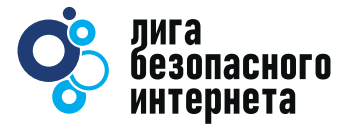

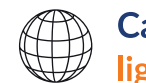

Сайт ligainternet.ru

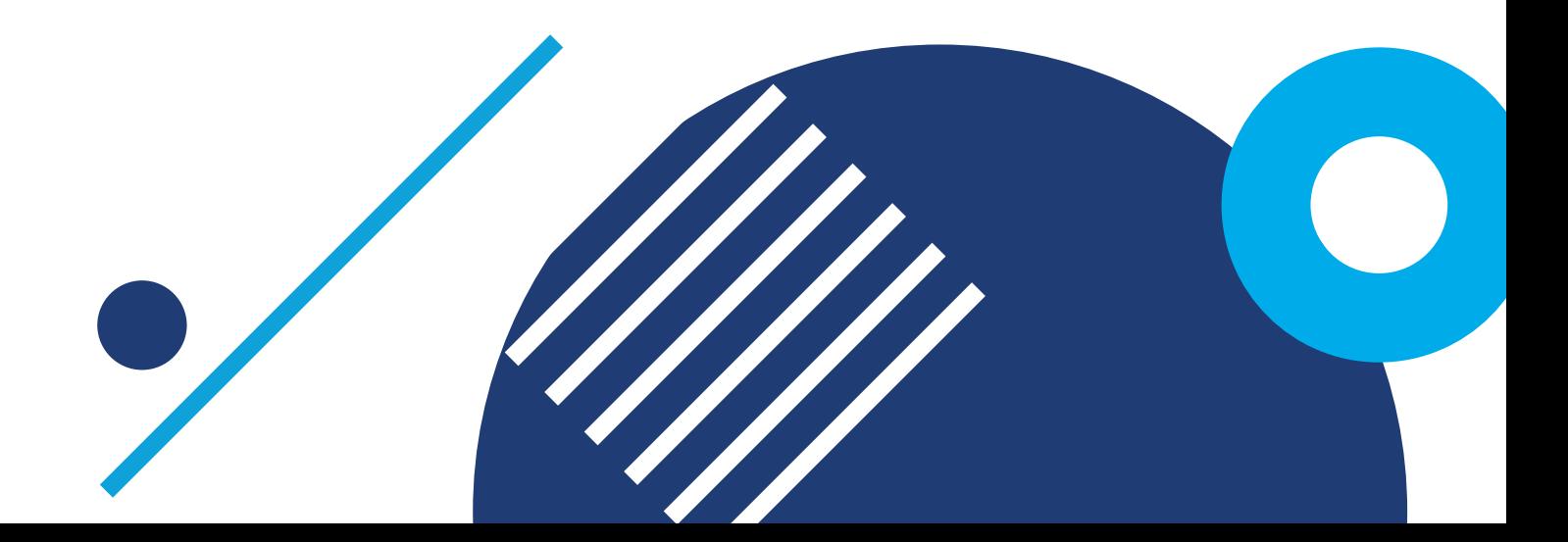